**Α.** Γράψτε τις αντίστοιχες εντολές FORTRAN για τον υπολογισμό της τιμής του y σύμφωνα με τη σχέσεις:

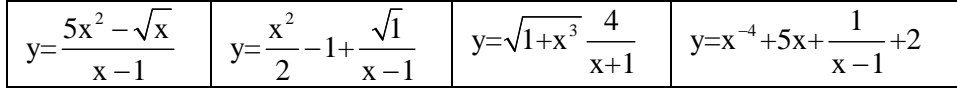

 $y = (5*x**2 - sqrt(x))/(x - 1)$  $y = x^{**}2/2 - 1 + sqrt(1.)/(x - 1)$  $y = sqrt(1 + x^{**}3)*4/(x + 1)$  $y = x^{**}(-4) + 5^{*}x + 1/(x - 1) + 2$ 

**Β.** Να γραφεί κώδικας FORTRAN που θα δέχεται από το χρήστη μια πραγματική τιμή **x**. Στη συνέχεια θα τυπώνει τις τιμές του **y** για κάθε μια από τις παραπάνω σχέσεις.

```
program exercise2 
IMPLICIT NONE 
real x, y 
print *, 'Give a real value' 
read *, x 
y = (5*x**2 - sqrt(x))/(x - 1)print *, 'Value of y =',y 
y = x^{**}2/2 - 1 + sqrt(1.)/(x - 1)print *, 'Value of y =',y 
y = sqrt(1 + x^{**}3)*4/(x + 1)print *, 'Value of y =',y 
y = x^{**}(-4) + 5^{*}x + 1/(x -1) + 2print *, 'Value of y =',y
```
**end** 

Να γραφεί κώδικας FORTRAN που θα δέχεται από το χρήστη μια πραγματική τιμή **x**. Στη συνέχεια θα τυπώνει την τιμή του **y** σύμφωνα με τις σχέσεις:

$$
y = \frac{5}{x+2} \gamma \alpha x \ge 1
$$
  

$$
y = \sqrt{|x|+1} \gamma \alpha x < 1
$$

**ΣΗΜΕΙΩΣΗ:** Είναι απαραίτητη η χρήση δομής IF. Να γράψετε και τις τρείς παραλλαγές του παραπάνω κώδικα που θα χρησιμοποιούν αντίστοιχα τη ∆ομή 1, τη ∆ομή 2 και τη ∆ομή 3.

#### **∆ΟΜΗ 1**

```
program exercise3 
IMPLICIT NONE 
real x,y 
print *, 'Give a real value' 
read *, x 
if(x>=1.) then
  y=5.7(x+2.)endif 
if(x<1.) then
  y=sqrt(\nabla(x)+1.)endif 
print *, 'Value of y =',y 
end
```
#### **∆ΟΜΗ 2**

```
program exercise3 
IMPLICIT NONE 
real x,y 
print *, 'Give a real value' 
read *, x 
if(x>=1.) then
```

```
y=5.7(x+2.)else 
  y=sqrt(abs(x)+1.)endif 
print *, 'Value of y =',y 
end
```
### **∆ΟΜΗ 3**

**program** exercise3 **IMPLICIT NONE real** x,y **print \*,** 'Give a real value' **read \*,** x **if(**x>=1.)  $y=5./(x+2.)$  $if(x < 1.)$   $y = sqrt(abs(x) + 1.)$ **print \*,** 'Value of y =',y

**end** 

# **Άσκηση 3**

Να γραφεί κώδικας FORTRAN που θα δέχεται από το χρήστη μια πραγματική τιμή **x**. Στη συνέχεια θα τυπώνει την τιμή της συνάρτησης f(x):

$$
f(x) = \frac{5\sqrt{x}}{x-2} + \frac{3}{5}
$$

Ο κώδικας θα πρέπει να τυπώνει μήνυμα σφάλματος, αν ο χρήστης δώσει τιμή του **x** στην οποία δεν ορίζεται η παραπάνω συνάρτηση.

```
program exercise4 
IMPLICIT NONE 
real x,y 
print *, 'Give a real value' 
read *, x 
if((x<0.).OR.(x==2)) then
   print *, 'Error'
```

```
else 
   y=5*sqrt(x)/(x-2)+3./5 
   print *, 'Value of y =',y 
endif
```
**end** 

#### **Άσκηση 4**

Να γραφτεί πρόγραμμα σε FORTRAN που να τυπώνει τους n πρώτους φυσικούς αριθμούς για τους οποίους το άθροισμα των τετραγώνων τους δεν ξεπερνά το 200. Να γράψετε **δυο εκδοχές**:

α) με συνδυασμένη χρήση do με μετρητή και if

```
program main 
IMPLICIT NONE 
integer i, s 
s=0do i=1,1000 
  s = s + i * * 2 if(s>200) exit 
   print *, i 
enddo
```
**end** 

β) με χρήση αέναης επανάληψης (do χωρίς μετρητή).

```
program main 
IMPLICIT NONE 
integer i, s 
i=0s=0do 
  i=i+1s = s + i * * 2 if(s>200) exit 
   print *, i 
enddo
```
**end** 

Να υπολογιστεί το παραγοντικό ενός θετικού ακέραιου αριθμού. Το παραγοντικό ενός θετικού ακέραιου αριθμού **Ν** ≠ 0 συμβολίζεται **Ν!** και ορίζεται ως το γινόμενο των αριθμών 1, 2, 3, . . ., (Ν-1), Ν. Αν Ν=0 τότε Ν! = 1.

**Παράδειγμα:** 5! = 1 · 2 · 3 · 4 · 5 = 120

Ελέγξτε τα αποτελέσματα του κώδικά σας σύμφωνα με τον παρακάτω πίνακα (Πηγή: http://en.wikipedia.org/wiki/Factorial)

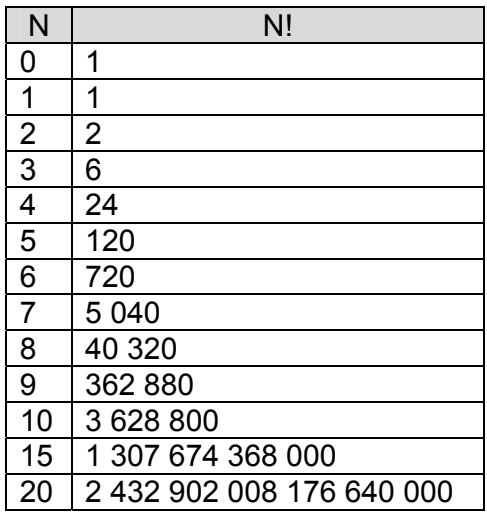

```
Να γράψετε δυο εκδοχές: 
α) Με χρήση integer μεταβλητών
program factorial_of_N 
IMPLICIT NONE 
integer N,i 
integer factorial 
print *, 'This program computes the factorial of &
         & a positive integer number N'
print *, 'Give the N'
read *, N 
factorial=1 
do i = 1, N 
   factorial = factorial*i 
enddo 
print *, 'The factorial of N is' 
print *, factorial
```
**end** 

```
β) Με χρήση real μεταβλητών
program factorial_of_N 
IMPLICIT NONE 
integer N,i 
real factorial 
print *, 'This program computes the factorial of &
         & a positive integer number N'
print *, 'Give the N'
read *, N 
factorial=1.
do i = 1, N
   factorial = factorial*i 
enddo 
print *, 'The factorial of N is' 
print *, factorial
```
**end** 

# **Άσκηση 6**

∆ίνεται η σειρά:

i i=1  $1 - 1$ , 1, 1  $=$   $\frac{1}{2}$  +  $\frac{1}{2}$  +  $\frac{1}{2}$  + ...  $2^{i}$  2 4 8  $\sum^{\infty}$ 

Προεπιλέγοντας τον αριθμό των όρων υπολογίστε την τιμή της σειράς. Ελέγξτε τα αποτελέσματά σας σύμφωνα με τον παρακάτω πίνακα:

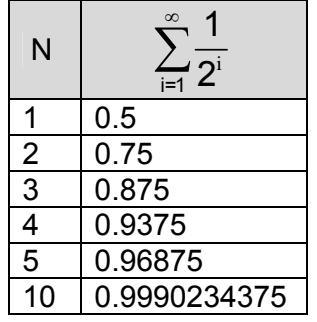

Υπάρχει κάποιο άνω όριο στις τιμές της σειράς αυτής;

Συγκρίνετε τα αποτελέσματά ως προς τη χρήση single και double precision για την μεταβλητή της τιμής της σειράς.

```
program series 
IMPLICIT NONE 
integer N,i 
real s 
print *, 'Give the number of terms' 
read *, N 
s=0.
do i = 1, N 
  s = s + 1.72.**ienddo 
print *, 'The result is' 
print *, s
```
**end** 

#### **Άσκηση 7**

Να γραφεί κώδικας FORTRAN που θα υπολογίζει το άθροισμα όλων των στοιχείων ενός διανύσματος **a** (μονοδιάστατη array) διάστασης Ν. Τα στοιχεία του διανύσματος **a** δίνονται από τη σχέση: a(i) = 2\*i

```
O υπολογισμός να γίνει: 
α) με την τεχνική αθροίσματος σε μεταβλητή
```

```
program vector 
IMPLICIT NONE 
integer, allocatable, dimension(:):: a 
integer N, i, s 
print *, 'Give the dimension of the vector' 
read *, N 
allocate(a(N))
do i = 1, N 
 a(i) = 2'ienddo 
s = 0do i = 1, N 
  s = s + a(i)enddo 
print *, 'sum=', s
```

```
deallocate(a) 
end 
β) με τη χρήση της εσωτερικής συνάρτησης sum( )
program vector 
IMPLICIT NONE 
integer, allocatable, dimension(:):: a 
integer N, i, s 
print *, 'Give the dimension of the vector' 
read *, N 
allocate(a(N))
do i = 1, N 
  a(i) = 2'ienddo 
s = sum(a)print *, 'sum=', s
deallocate(a) 
end
```
Να γραφεί κώδικας FORTRAN που θα υπολογίζει το άθροισμα όλων των στοιχείων ενός τετραγωνικού πίνακα **A** (διδιάστατη array) διάστασης ΝxΝ. Τα στοιχεία του πίνακα **Α** δίνονται από τη σχέση: A(i, j) = 2\*i - j

O υπολογισμός να γίνει: α) με την τεχνική αθροίσματος σε μεταβλητή

```
program matrix 
IMPLICIT NONE 
integer, allocatable, dimension(:,:):: A 
integer N, i, j, s 
print *, 'Give the dimension of the square matrix' 
read *, N 
allocate(A(N,N))
do i = 1, N 
   do j = 1, N
```

```
A(i,j) = 2*i - j enddo 
enddo 
s = 0do i = 1, N 
   do j = 1, N 
    s = s + A(i,j) enddo 
enddo 
print *, 'sum=', s
deallocate(A) 
end 
β) με τη χρήση της εσωτερικής συνάρτησης sum( )
program matrix 
IMPLICIT NONE 
integer, allocatable, dimension(:,:):: A 
integer N, i, j, s 
print *, 'Give the dimension of the square matrix' 
read *, N 
allocate(A(N,N))
do i = 1, N 
   do j = 1, N 
    A(i, j) = 2'i - j enddo 
enddo 
s = sum(A)print *, 'sum=', s
deallocate(A) 
end
```